#### Communication Patterns

#### Reza Zadeh

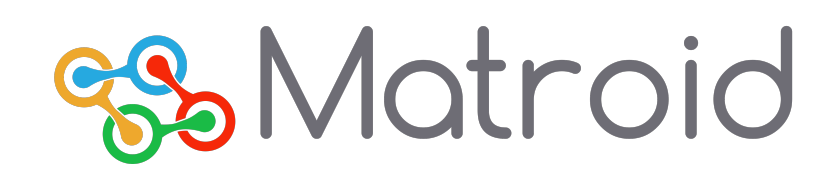

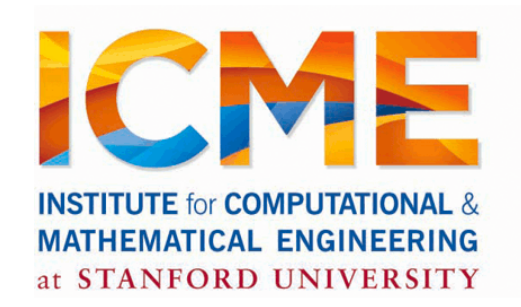

@Reza\_Zadeh | http://reza-zadeh.com

Spark

## **Outline**

Shipping code to the cluster **Shuffling** 

**Broadcasting** 

Other programming languages

### **Outline**

Shipping code to the cluster

## Life of a Spark Program

1) Create some input RDDs from external data or parallelize a collection in your driver program.

- 2) Lazily *transform* them to define new RDDs using transformations like filter() or map()
- 3) Ask Spark to cache() any intermediate RDDs that will need to be reused.
- 4) Launch *actions* such as count() and collect() to kick off a parallel computation, which is then optimized and executed by Spark.

## Example Transformations

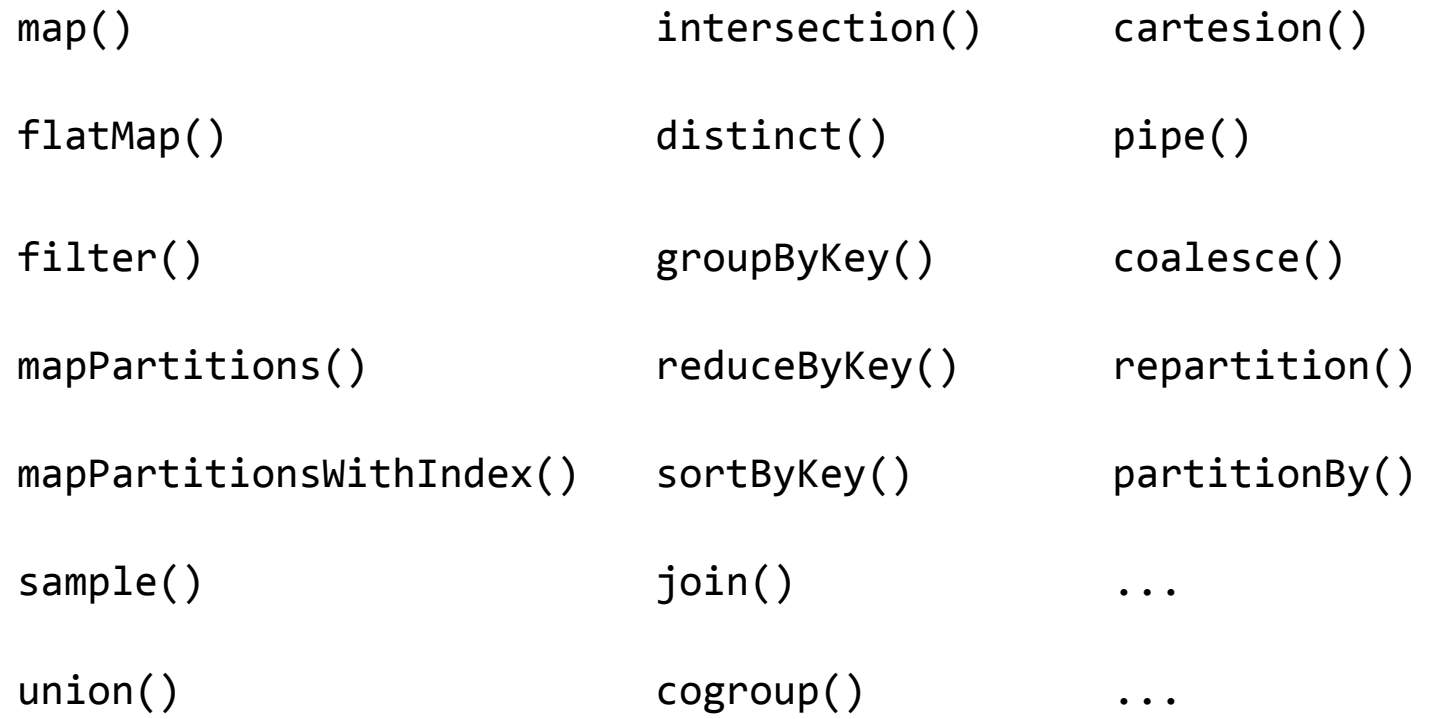

## Example Actions

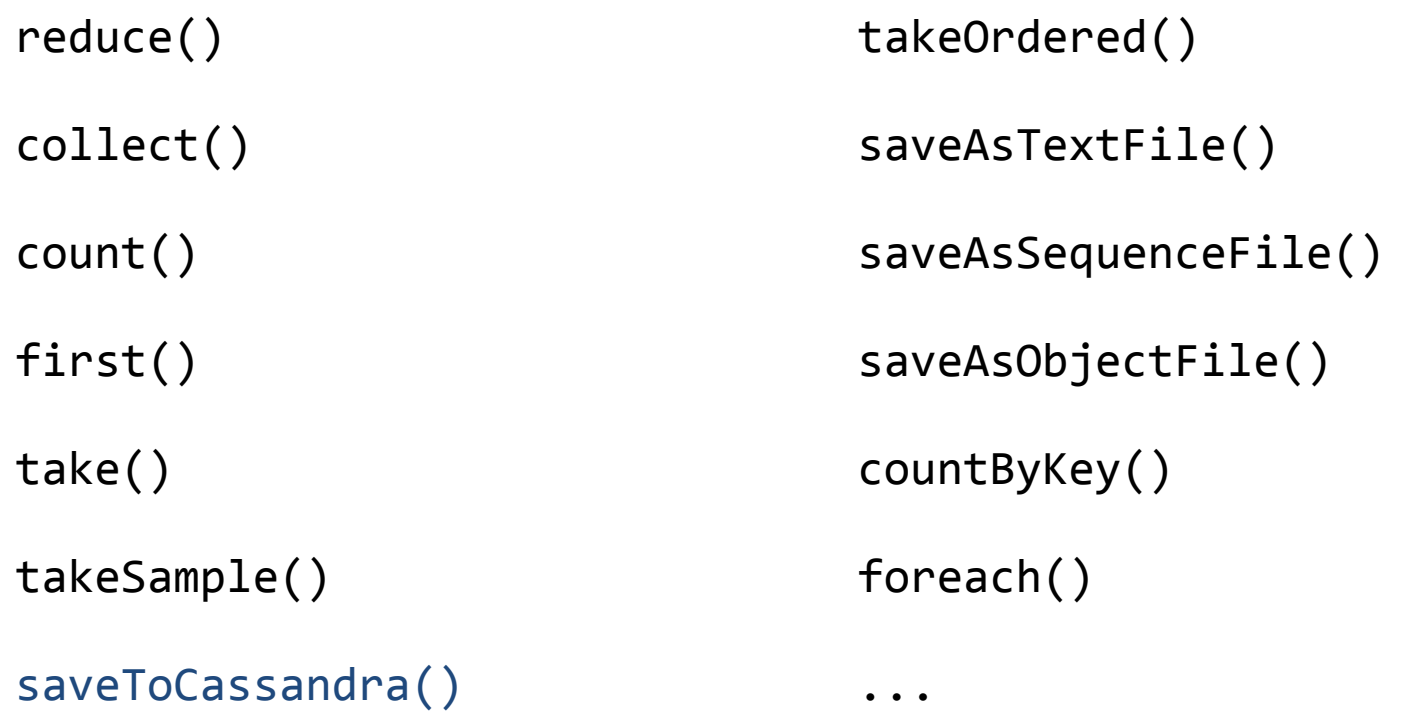

#### Sending your code to the cluster

## $RDD \rightarrow Stages \rightarrow Tasks$

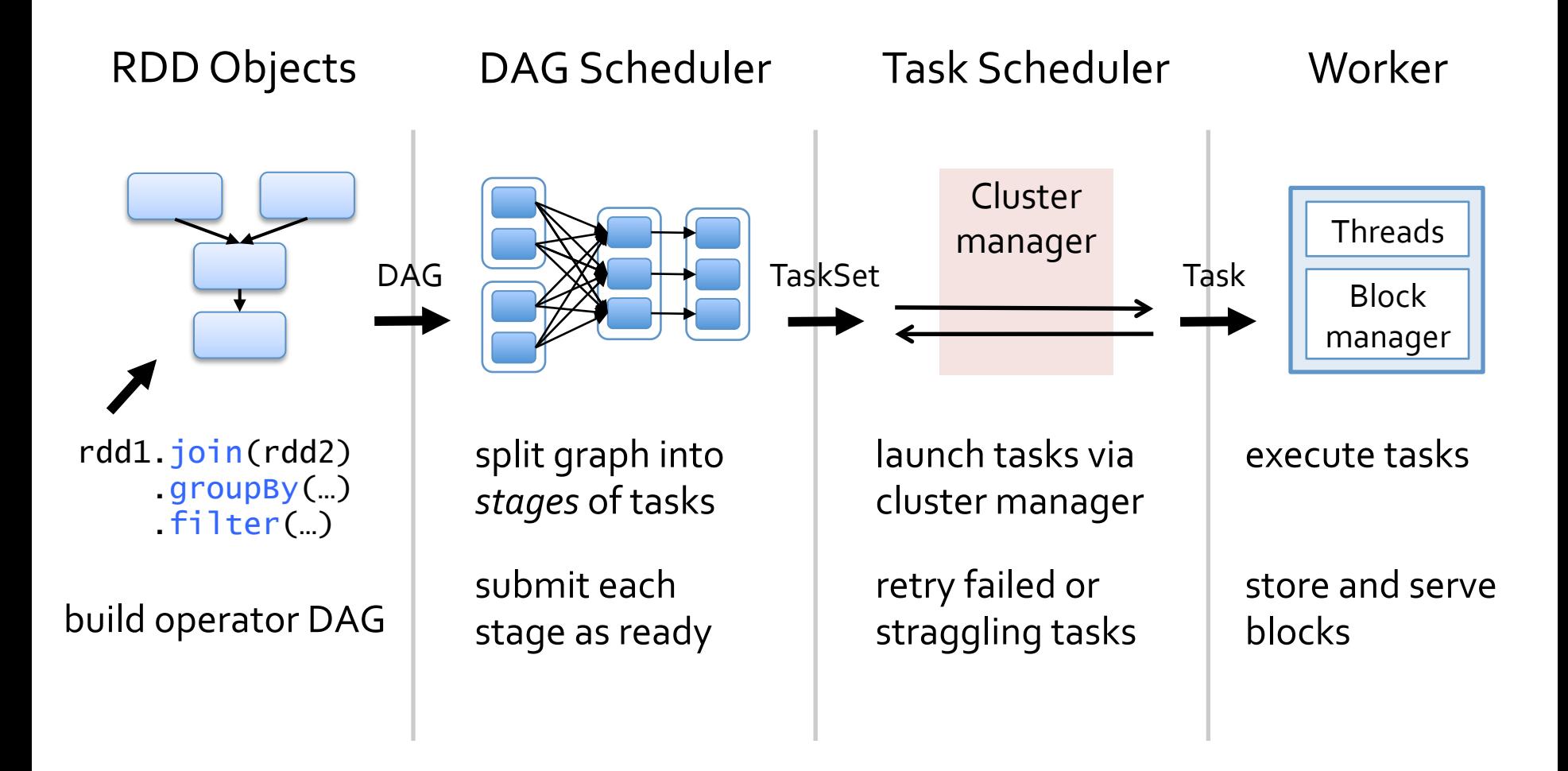

## Communication Patterns

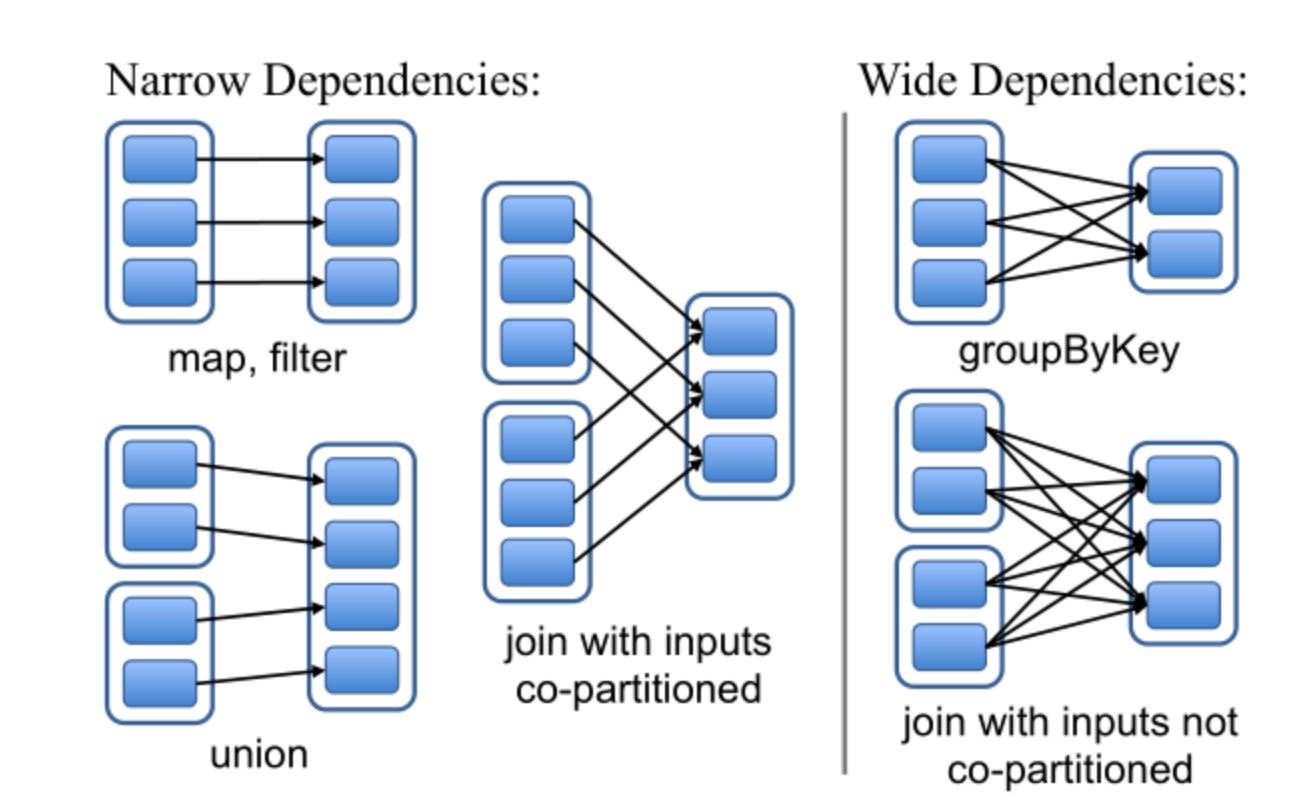

## Example Stages

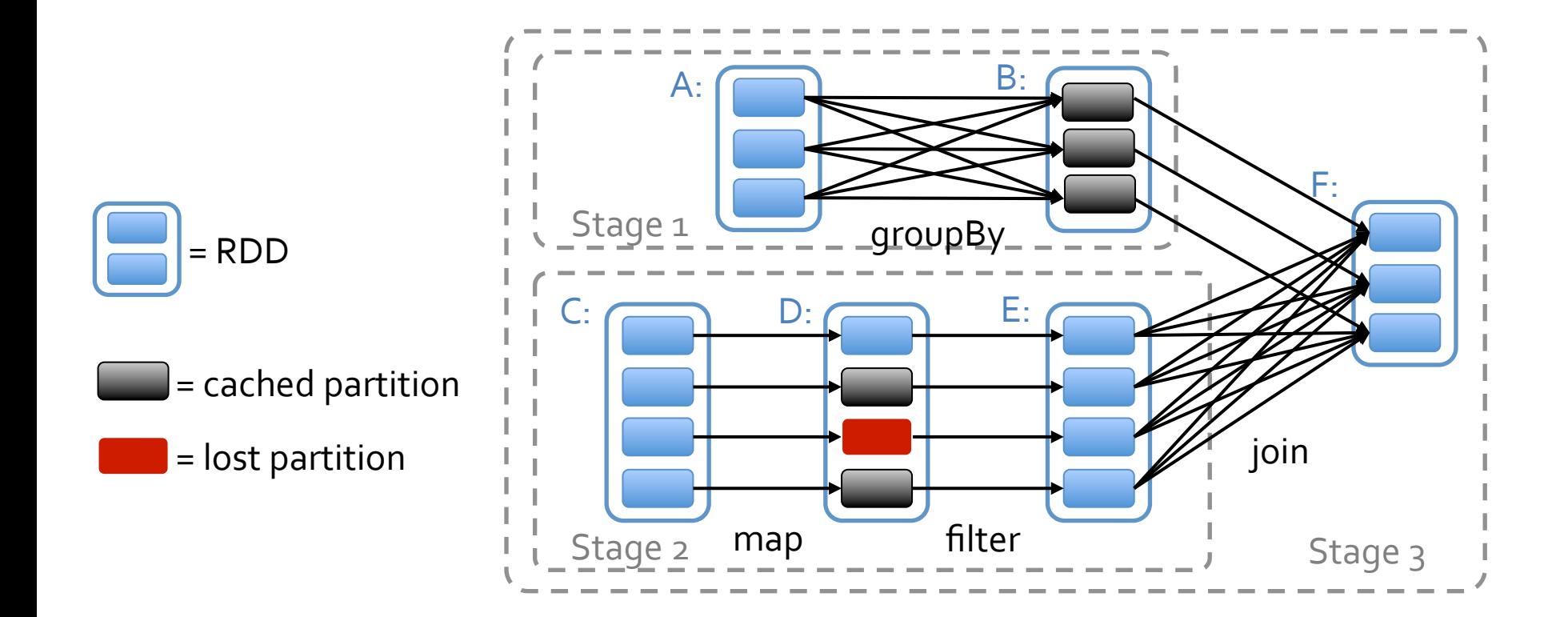

## Talking to Cluster Manager

Manager can be:

YARN

**Mesos** 

Spark Standalone

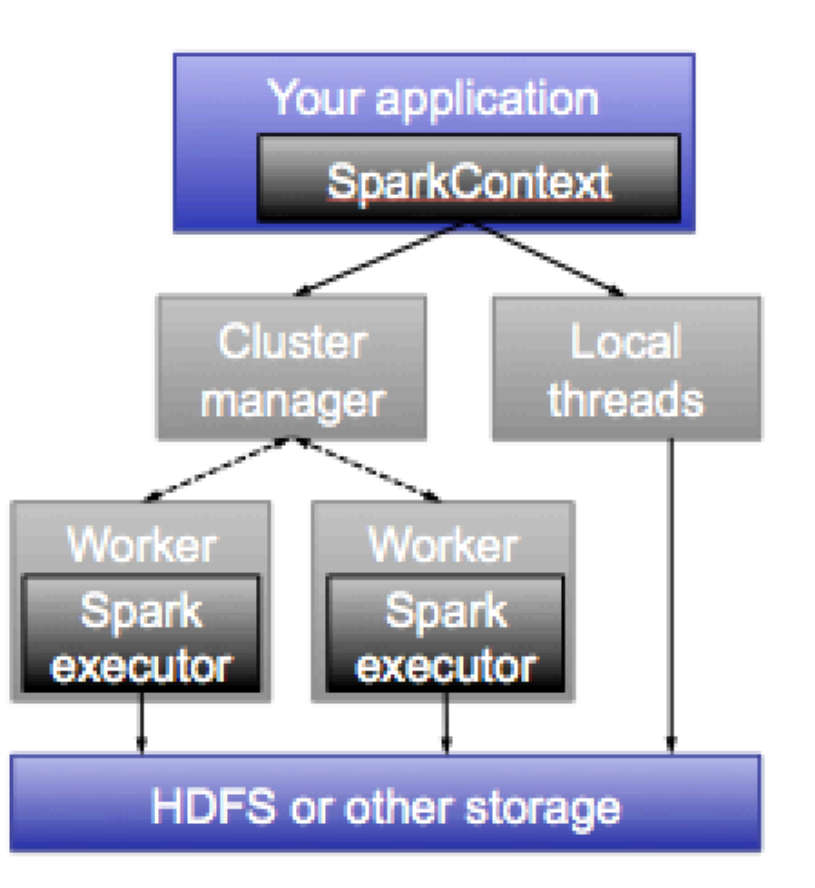

#### **Shuffling**

## **Shuffle**

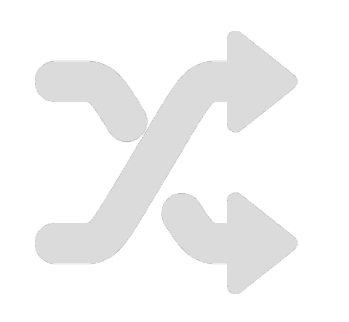

groupByKey sortByKey reduceByKey

Sort: use advances in sorting single-machine memory-disk operations for all-to-all communication

=

## Sorting

Distribute Timsort, which is already welladapted to respecting disk vs memory

Sample points to find good boundaries

Each machines sorts locally and builds an index

# Sorting (shuffle)

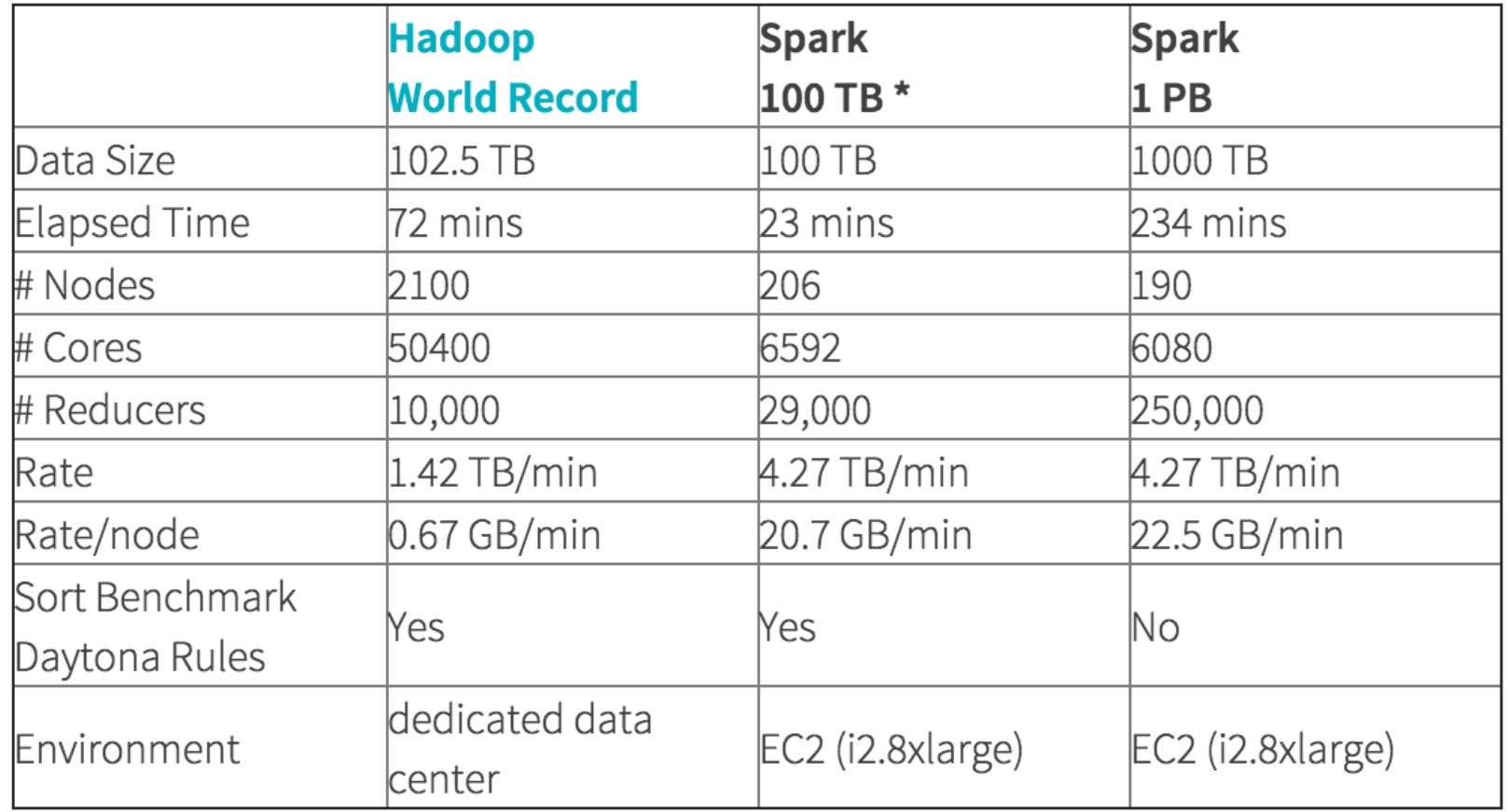

#### Distributed TimSort

## Example Join

```
// Load RDD of (URL, name) pairs
val pageNames = sc.textFile("pages.txt") map(\ldots)
```

```
// Load RDD of (URL, visit) pairs
val visits = sc.textFile("visits.txt") \mapstomap(...)
```
 $val$  joined = visits join(pageNames)

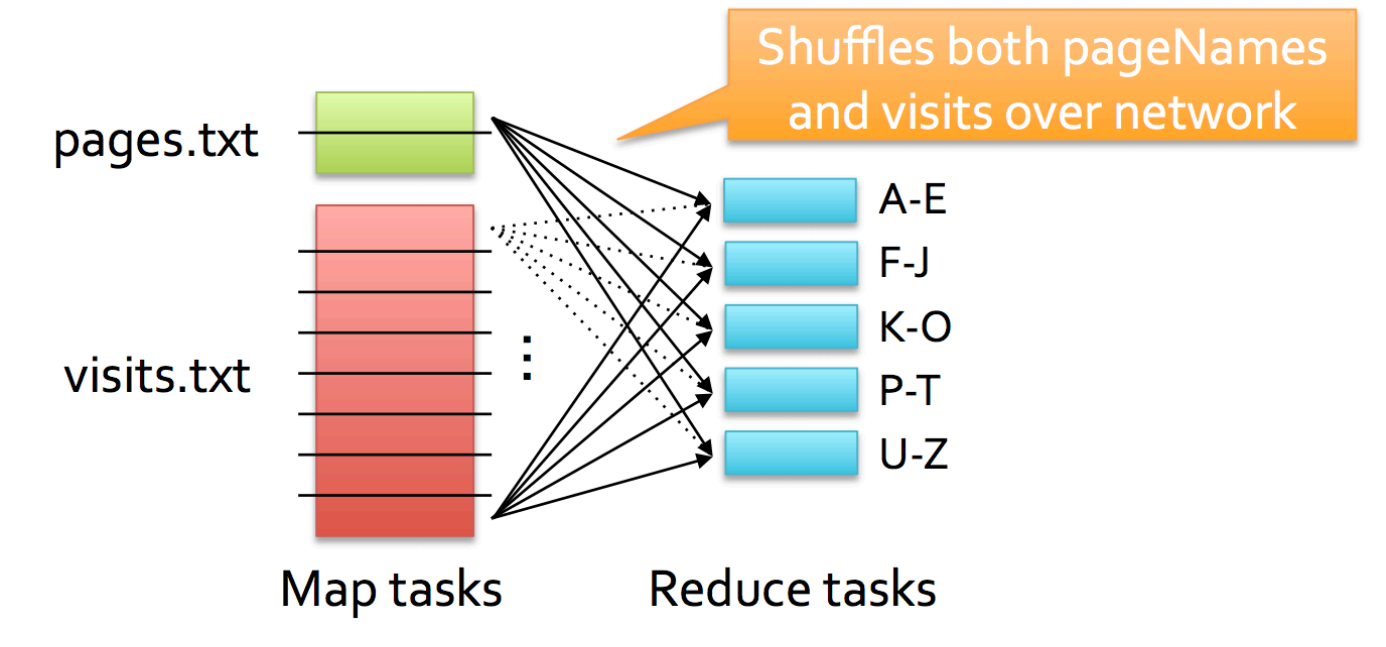

#### Broadcasting

## Broadcasting

Often needed to propagate current guess for optimization variables to all machines

The exact wrong way to do it is with "one machines feeds all" – use bit-torrent instead

Needs log(n) rounds of communication

### Bit-torrent Broadcast

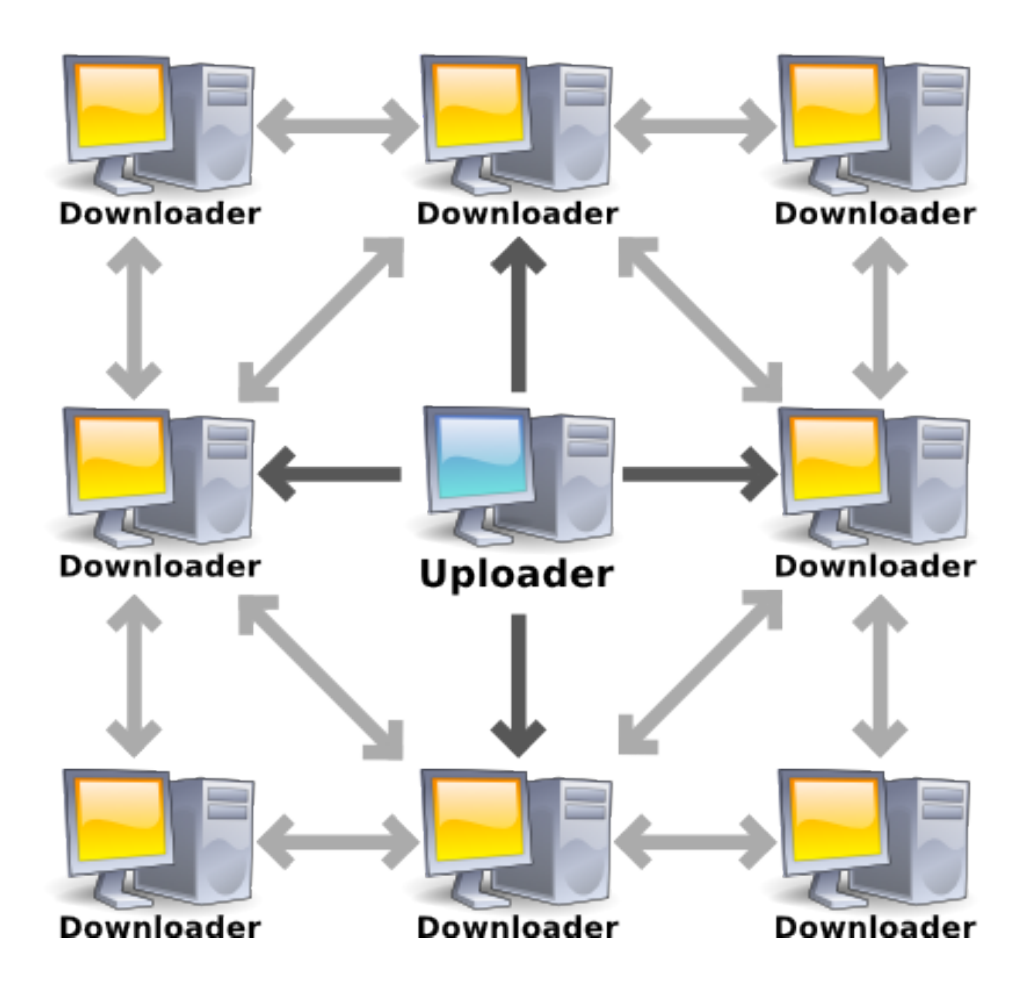

### Broadcast Rules

Create with SparkContext.broadcast(initialVal)

Access with .value inside tasks (first task on each node to use it fetches the value)

Cannot be modified after creation

## Replicated Join

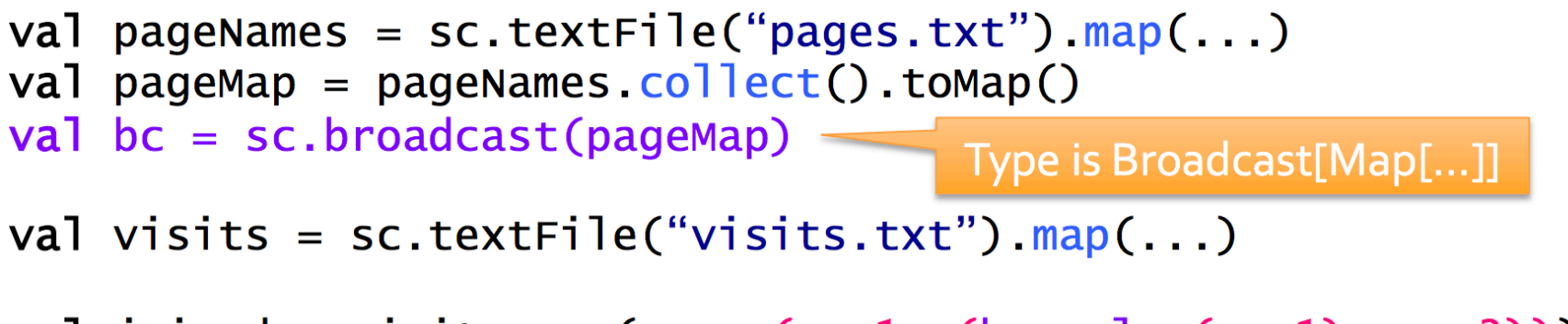

val joined = visits.map(v =>  $(v,-1, (bc.value(v,-1), v,-2)))$ 

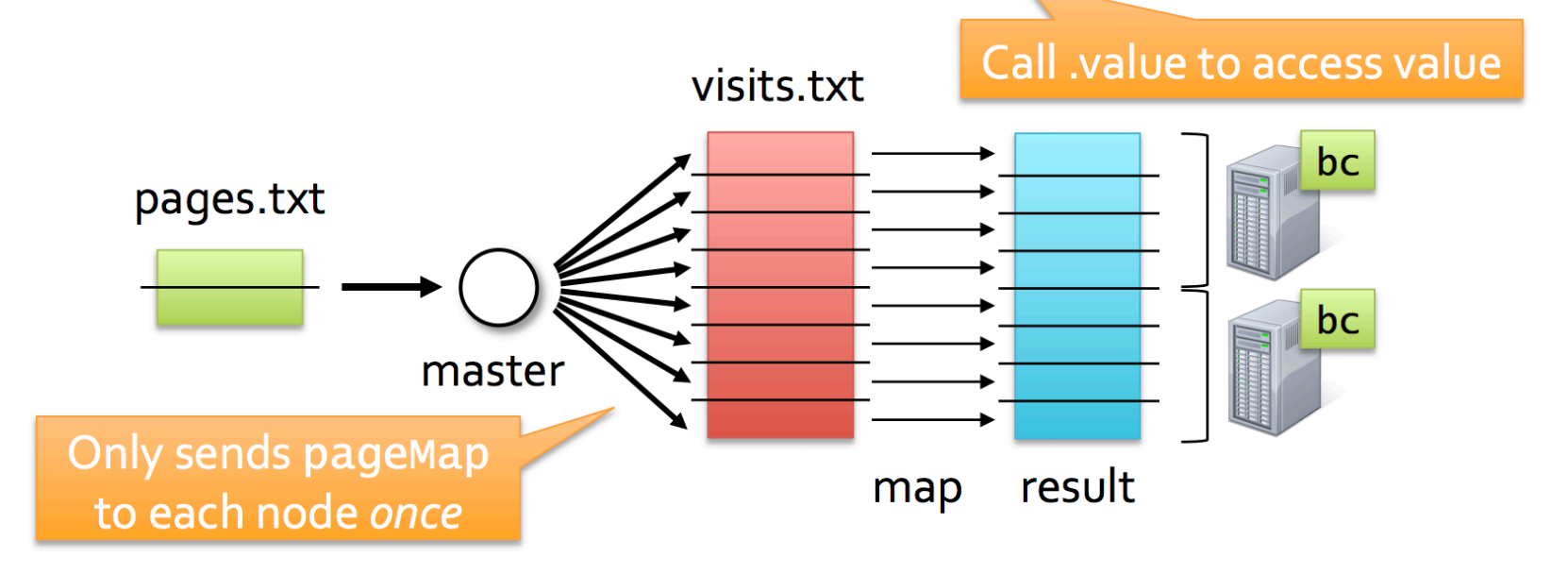

### Model Broadcast

$$
w \leftarrow w - \alpha \cdot \sum_{i=1}^{n} g(w; x_i, y_i)
$$

```
val points = spark.textFile(...).map(parsePoint).cache()var w = Vector.zeros(d)for (i \leq 1 to numIterations) {
  val gradient = points.map { p \Rightarrow(1 / (1 + exp(-p.y * w.dot(p.x)) - 1) * p.y * p.x). reduce( + )w = alpha * gradient}
```
### Model Broadcast

Call sc.broadcast

\n
$$
w \leftarrow w - \alpha \cdot \sum_{i=1}^{n} g(w; x_i, y_i)
$$
\nvalid points = spark.textFile(...).map(parsePoint). cache()

\nvar w = Vector.zeros(d)

\nfor (i <- 1 to numIterations) {\n val gradient = points map {\n p =\n (1 / (1 + exp(-p.y \* w.dot(p.x)) - 1) \* p.y \* p.x\n ).reduce(- + \_)\n w = alpha \* gradient\n }\n Use via value

#### Spark for Python (PySpark)

## PySpark and Pipes

Spark core is written in Scala

PySpark calls existing scheduler, cache and networking layer (2K-line wrapper)

No changes to Python

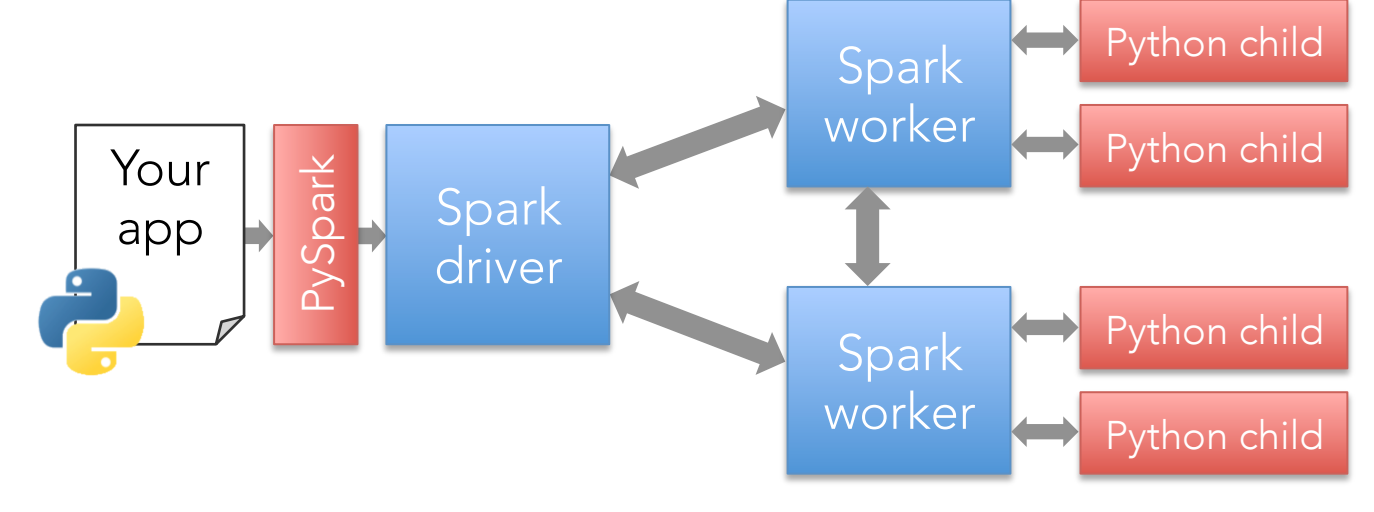